**TCACS\_VALSTAT1**

STATUSCLASS [CHAR (1)]

## SAP ABAP table CRD S\_RQTYP {Structure for TCRD\_RQTYP}

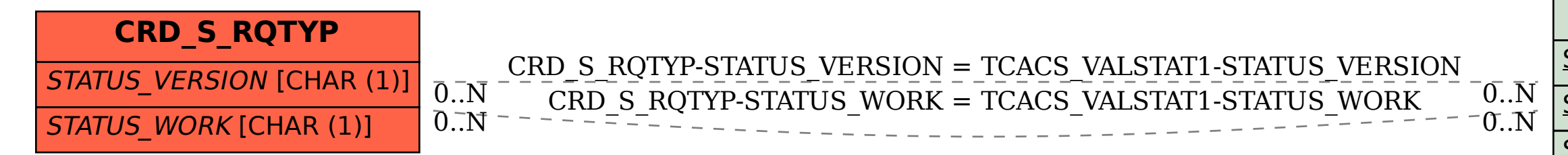

## STATUS\_WORK [CHAR (1)]

STATUS\_VERSION [CHAR (1)]